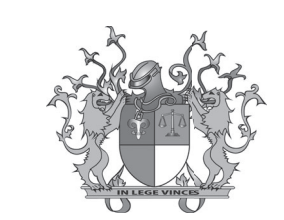

## **SELEÇÃO PÚBLICA PARA ESTAGIÁRIOS**

# INFORMÁTICA

PODER JUDICIÁRIO **TRIBUNAL DE JUSTIÇA DO ESTADO DO PIAUÍ** ESCOLA JUDICIÁRIA DO PIAUÍ - EJUD

### **Informações Gerais**

- Este caderno é composto de SETE PÁGINAS, contendo CINQUENTA questões.
- NÃO ABRA O CADERNO ANTES DE RECEBER AUTORIZAÇÃO DO FISCAL DE SALA.

### **Caderno de Questões**

- Ao receber autorização para abrir este caderno, verifique se a impressão, a paginação e a numeração das questões estão corretas. Caso observe qualquer erro, comunique imediatamente ao fiscal.
- O tempo disponível para fazer a prova e preencher o cartão-resposta é de TRÊS HORAS. Nada mais poderá ser registrado após o término desse prazo.
- Ao terminar a prova e a marcação do cartão-resposta, entregue ao fiscal este caderno e o cartão-resposta.
- fogo, fumar e utilizar corretores ortográficos.
- Será eliminado da Seleção Pública o candidato que, durante a prova, utilizar qualquer meio de obtenção de informações, eletrônico ou não.
- autorização da Coordenação da Seleção Pública.

• Nas salas de provas, os candidatos não poderão usar relógio digital, boné ou óculos escuro, nem portar arma de

- identidade e número de inscrição. Se houver erro, comunique ao fiscal.
- isso, use apenas caneta de corpo transparente, **azul ou preta**.
- que corresponde à letra a ser assinalada no cartão-resposta.
- ando para o candidato.
- O cartão-resposta não pode ser dobrado, amassado, rasurado ou manchado.
- Não haverá substituição do cartão-resposta.

• Será também eliminado o candidato que se ausentar da sala levando consigo qualquer material de prova sem

# $\sum_{i=1}^{\infty} \sum_{k=1}^{\infty} \sum_{n=1}^{\infty} \sum_{n$

### **Instruções**

• Verifi que se as seguintes informações estão corretas no cartão-resposta: nome, área a que concorre, número da

• Nada deve ser escrito ou registrado no cartão-resposta, além de sua assinatura e da marcação das respostas. Para

• Após ler as questões e escolher a alternativa que melhor responde a cada uma delas, cubra totalmente o espaço

• As respostas em que houver falta de nitidez ou marcação de mais de uma letra não serão registradas, não pontu-

### **QUESTÕES DE REDAÇÃO OFICIAL E GRAMÁTICA**

- **1.** É um documento elaborado para registrar os acontecimentos e/ou as decisões em uma sessão, assembleia ou reunião, a fim de evitar narrativas ou relatos infidedignos sobre o evento registrado:
	- A) Ata.
	- B) Ofício.
	- C) Memorando.
	- D) Normativa.
	- E) Portaria.
- **2.** Sobre as condições impostas ao processo de modernização da linguagem na redação oficial, como forma de facilitar a comunicação nela veiculada, é **CORRETO** afirmar que:
	- A) O texto oficial deve primar pela simplicidade, mas evitar a pobreza de expressão.
	- B) O ofício é, agora, utilizado também em substituição à portaria, objetivando uniformizar e facilitar a redação oficial.
	- C) A logomarca da instituição e o brasão de armas da república devem sempre constar no cabeçalho do ofício, a fim de imprimir caráter oficial do documento.
	- D) O vocativo deixou de ser obrigatório no padrão ofício, para que a comunicação seja mais rápida e direta.
	- E) Deve-se manter uma linguagem impessoal e burocrática na comunicação oficial, obedecendose aos princípios da administração pública.
- **3.** De acordo com o Manual de Redação da Presidência da República, a identificação do expediente no padrão ofício fica localizada:
	- A) No lado esquerdo da página.
	- B) No lado direito da página.
	- C) No centro superior da página.
	- D) No centro inferior da página.
	- E) No lado direito ou esquerdo da página, tanto faz.
- 4. Nas correspondências oficiais, o fecho de cortesia, é expresso pelos advérbios:
	- A) Respeitosamente; Agradecidamente; Polidamente.
	- B) Encarecidamente; Atenciosamente; Ternamente.
	- C) Cordialmente; Encarecidamente; Agradecidamente.
	- D) Atenciosamente; Respeitosamente; Encarecidamente.
	- E) Atenciosamente; Respeitosamente.
- **5.** Com relação ao verbo *impor*:
	- A) Está grafado no tempo correto e com flexão de número correta.
	- B) A forma correta de grafar o verbo impor no contexto do parágrafo é impõem.
	- C) A forma correta de grafar o verbo impor no contexto do parágrafo é imporem.
	- D) O verbo impor não comporta semanticamente no contexto do parágrafo.
	- E) O verbo impor é antônimo do verbo expor.
- **6.** Quanto à grafia do verbo ter:
	- A) Atende aos parâmetros da última reforma ortográfica da Língua Portuguesa.
	- B) Não atende aos parâmetros da última reforma ortográfica da Língua Portuguesa.
	- C) A forma correta de grafar o verbo no contexto do parágrafo é teem.
	- D) A grafia da flexão verbal de ter segue a mesma dos verbos dar e ver, devendo ser alterada.
	- E) A substituição de têm por possuem no parágrafo acima, mudaria completamente o sentido do texto.

"Quando as pessoas se impõe, reivindicam seus direitos, cumprem seus deveres e não se submetem à deriva dos ditadores, têm mais chance de ser respeitadas e socialmente felizes."

 **Com base no parágrafo acima, responda às questões 05, 06 e 07 a seguir:**

- E) Modificador de acesso
- **45.** Assinale a alternativa que **NÃO** apresenta um exemplo de servidor de aplicação Java:
	- A) Apache Tomcat
	- B) JBoss
	- C) GlassFish
	- D) Websphere
	- E) Wildfly
- **46.** Assinale a alternativa que **NÃO** apresenta um framework javascript moderno para frontend:
	- A) Vue
	- B) React
	- C) Angular
	- D) NextJS
	- E) Ember
- **47.** Observe as sequintes afirmativas sobre tags no HTML:
	- I OL cria listas não ordenadas.
	- II BR cria uma quebra de linha.
	- III P cria novos parágrafos.
	- IV UL cria listas ordenadas.

### **Estão CORRETAS** as afirmativas:

### **7.** O termo "respeitadas", presente no parágrafo:

- A) Está no plural porque combina com felizes.
- B) Deveria estar no singular porque é um advérbio.
- C) Está no plural porque combina com o substantivo 'pessoas'.
- D) Não tem a mesma função sintática do termo ʻ<u>felizes'</u>.
- E) Tem a mesma função sintática do termo 'chance'.

### **Considere o seguinte texto, para responder às questões 08, 09 e 10, abaixo:**

"Ainda que eu falasse as línguas dos homens e dos anjos, e não tivesse amor, seria como o metal que soa ou como o sino que tine." (Coríntios 13:1)

- **8.** No contexto acima, a expressão 'ainda que' introduz uma oração subordinada adverbial concessiva, expressando ideia de:
	- A) Oposição.
	- B) Restrição.
	- C) Não pode ser substituída pela locução conjuncional 'mesmo que'.
	- D) Não pode ser substituída pela conjunção 'embora'.
	- E) A locução destacada é, na verdade, adversativa.

7

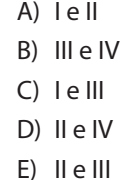

- **48.** Elemento HTML que representa uma seção de um documento que contém controles interativos que permitem ao usuário submeter informação a um determinado servidor web:
	- $A)$  <br/>body>
	- B) <form>
	- C) <table>
	- $D$ ) <div>
	- E) <title>
- 49. Composto por camadas e utilizado para definir a apresentação (aparência) em páginas da internet que adotam para o seu desenvolvimento linguagens de marcação. Ele define como serão exibidos os elementos contidos no código de uma página da internet e sua maior vantagem é efetuar a separação entre o formato e o conteúdo de um documento. Estamos falando do:
- A) CSS
- B) HTML
- C) XML
- D) JSON
- E) JavaScript
- **50.** Programas escritos em JavaScripts, com relação a arquitetura cliente/servidor podem ser executados em:
	- A) Somente no lado do cliente.
	- B) Somente no lado do servidor.
	- C) Tanto do lado do cliente como do lado do servidor.
	- D) Compilado do lado do cliente e executado do lado do servidor.
	- E) Compilado do lado do servidor e executado do lado do cliente.
- A) Cria a pasta TJPI.
- B) Exclui a pasta TJPI.
- C) Exclui o arquivo TJPI dentro do diretório.
- D) Cria um arquivo vazio e sem extensão, com o nome TJPI.
- E) Muda as permissões da pasta TJPI.
- **36.** Assinale a alternativa **CORRETA** que contempla o comando utilizado no ambiente Linux para configurar uma interface de rede:
	- A) ifconfig
	- B) chmod
	- C) ipconfig
	- D) pwd
	- E) chown
- **37.** Devido à atualização constante das tecnologias utilizadas no TJPI, a Secretaria de Tecnologia da Informação e Comunicação (STIC) decidiu instalar o VMware no servidor geral do TJPI. Considerando que o hypervisor deve ser executado diretamente sobre o hardware hospedeiro, assinale a alternativa **CORRETA** que corresponde ao produto VMware utilizado:
	- A) Workstation Player
	- B) ESXi
	- C) P2V
	- D) VMotion
	- E) Fusion
- **38.** Assinale a alternativa **CORRETA** que caracteriza a devida utilização dos links simbólicos do sistema Linux:
	- A) Iniciar uma tarefa do sistema em segundo plano.
	- B) Montar uma partição de dados no sistema operacional.
	- C) Apontar para um arquivo em qualquer lugar do sistema.
	- D) Criar teclas de atalho personalizadas.
	- E) Alterar as permissões de um arquivo remotamente.
- **39.** No momento da inicialização do Linux, um arquivo de configuração é utilizado para verificar os compartilhamentos NFS que devem ser montados. Assinale a alternativa **CORRETA** que corresponde a este arquivo:
	- A) nfs/conf.
	- B) nfs/proc
	- C) etc/nfs.conf
	- D) etc/fstab
	- E) etc/nfs
- **9.** Na oração ".... e não tivesse amor...", o termo grifado, pode ser substituído por conservando seu teor semântico:
	- A) Mais.
	- B) Mas.
	- C) Jamais.
	- D) Por mais que.
	- E) Embora.
- **10.** No trecho acima, o advérbio 'como' **NÃO** pode ser substituído por:
	- A) Igual a.
	- B) Equivalente a.
	- C) Tal qual.
	- D) Apenas um.
	- E) Tanto quanto.
- **40.** Dentro das mais diversas distribuições Linux, elas possuem em comum um gerenciador de boot que permite escolher qual partição o computador deve inicializar, permitindo, assim, a instalação de 2 ou mais sistemas operacionais em um mesmo computador. Assinale a alternativa **CORRETA** que indica o nome de um dos programas que permite gerenciar o boot:
	- A) arub
	- B) journaling
	- C) sudo
	- D) zfs
	- E) btrfs
- **41.** A ssinale a alternativa que **NÃO** apresenta um exemplo de software antivírus:
	- A) Avast
	- B) Node32
	- C) AVG
	- D) Karspersky
	- E) Microsoft OneNote
- **42.** Dentre os vários tipos de backup, existe um que consiste em copiar todos os dados modificados desde o último backup completo efetuado. Assinale a alternativa que indica esse tipo de backup:
	- A) Progressivo
	- B) Completo
	- C) Mínimo
	- D) Incremental
	- E) Diferencial
- **43.** Assinale a alternativa que possui um JSON **CORRETAMENTE** estruturado:
	- A) {vara: "1VARCIV", cidade: null, "id processos": {989283, 283237, 81293}}
	- B) {vara: "1VARCIV", cidade: null, "id processos": [989283, 283237, 81293]}
	- C) {"vara": "1VARCIV", "cidade": null, "id\_processos": [989283, 283237, 81293]}
	- D) {"vara": "1VARCIV", "cidade": "null", "id\_processos": [989283, 283237, 81293]}
	- E) {"vara": "1VARCIV", "cidade": "null", "id\_processos": {989283, 283237, 81293}}
- **44.** Princípio de orientação a objetos que permite que classes compartilhem atributos e métodos e é utilizado para reaproveitar código ou comportamento generalizado ou especializar operações ou atributos:
	- A) Herança
	- B) Polimorfismo
	- C) Sobrecarga
	- D) Método

### **QUESTÕES ESPECÍFICAS**

- **11.** Sistemas de arquivos são organizados com árvore de pastas. Os arquivos recebem um nome de caminho absoluto com o caminho do diretório-raiz para o arquivo. Cada sistema operacional escolhe um separador para separar os componentes do caminho. Assinale a alternativa **CORRETA** que indica o sistema operacional que utiliza este caminho: /user/docs/ Letter.txt.
	- A) Windows
	- B) Unix
	- C) MULTICS
	- D) OpenVMS
	- E) Stratus VOS
- **12.** Criptoprocessador com alguma capacidade de armazenamento não volátil dentro dele para chaves. Pode realizar operações criptográficas como encriptar blocos de texto puro ou a decriptação de blocos de texto cifrado na memória principal. Usado para gerenciamento de direitos digitais (DRM), Windows Defender, logon no domínio do Windows, proteção e aplicação de licenças de software e prevenção de trapaças em jogos online. Assinale a alternativa **CORRETA** que apresenta este criptoprocessador:
	- A) AMD Platform Security Processor (PSP)
	- B) Hengzhi chip
	- C) Microsoft Pluton
	- D) Trusted Execution Environment (TEE)
	- E) Trusted Platform Module (TPM)
- **13.** Assinale a alternativa **INCORRETA** que indica os tipos de conexão computador à uma impressora:
- A) Ethernet
- B) LPT
- C) USB
- D) SCSI
- E) Bluetooth
- **14.** Alguns comandos chamados mnemônicos dão instruções à CPU e conseguem realizar operações. Assinale a alternativa **CORRETA** que corresponde ao comando para carregar dados da memória:
	- A) MUL
	- B) ADD
	- C) LOAD
	- D) DIV
	- E) STOR
- **15.** Somando-se os hexadecimais A52 e C84, assinale a alternativa **CORRETA** que corresponde a esta soma no sistema decimal e no sistema binário, respectivamente:
	- A) 5836 e 0001011011001100
	- B) 5845 e 0001011011010101
	- C) 5844 e 0001011011010100
	- D) 5846 e 0001011011010110
	- E) 5847 e 0001011011010111
- **16.** Com relação às memórias dos computadores, assinale a alternativa **CORRETA**:
	- A) Endereços de memória devem ser armazenados na memória principal para que o processador possa recuperá-los no momento do BOOT.
	- B) A memória principal funciona como memória intermediária para a memória cache sempre que se fizer necessário implementar cache em dois níveis.
	- C) A memória cache é responsável por manter palavras de memória utilizadas com mais frequência nas operações entre a CPU e periféricos de E/S.
	- D) Devido ao princípio da localidade de referência, o acesso futuro à memória principal pelo processador provavelmente ocorrerá em posições de memória raramente utilizadas.
	- E) A técnica de overlay utiliza uma área de memória comum, onde os módulos de cadastramento e de impressão poderão compartilhar a mesma área de memória (área de overlay). Sempre que um dos dois módulos for referenciado pelo módulo principal, o módulo será carregado da memória secundária para a área de overlay.
- **17.** Assinale a alternativa **CORRETA** que apresenta o componente do computador que é responsável por operações lógicas sobre os dados:
	- A) Chipset
- B) MMU
- $C)$  ULA
- D) RAID
- E) FPU
- **18.** Assinale a alternativa **CORRETA** que apresenta a capacidade de substituição ou adição de componentes a um sistema de computador sem parar, desligar ou

reiniciar o sistema, como exemplo, a adição ou troca

de discos de servidores em funcionamento:

- E) Aumenta custos com comunicações corporativas, pois há a necessidade de links dedicados de longa distância.
- **22.** Protocolo mais utilizado na camada de transporte para aplicações Web. É orientado à conexão e tem como garantia a integridade e ordem de todos os dados:
	- A) UDP
	- B) TCP
	- C) RTP
	- D) IP
	- E) IGMP
- **23.** Sobre as funções de um Proxy Reverso, está **CORRETO** afirmar que:
	- A) Mantém cache de conteúdo estático das requisições originadas na Internet com destino à rede local.
	- B) Distribue a carga de requisições para uma lista rotativa de servidores.
	- C) Autentica clientes web como uma precondição para encaminhar o tráfego para servidores backend.
	- D) É responsável por coletar solicitações de diferentes URLs e destiná-las aos servidores que possuem a informação buscada.
	- E) Todas as alternativas anteriores estão corretas.
- **24.** No contexto de métodos disponíveis para envio de dados via protocolo HTTP, assinale a alternativa que possui **SOMENTE** métodos válidos:
	- A) GET, POST, PATCH
	- B) GET, PUT, SEND
	- C) POST, READ, DELETE
	- D) POST, PUT, WRITE
	- E) PUT, PATCH, SEND
- **25.** Protocolo que permite ao computador obter automaticamente um IP ao conectar em uma Rede:
	- A) ICMP
	- B) IGMP
	- C) TCP
	- D) DNS
	- E) DHCP
- **26.** Muitas vezes é necessário alterarmos as configurações do servidor web NGINX para adicionamos novas aplicações ou mesmo fazer redirecionamentos. Assinale a alternativa que indica o arquivo básico de configuração desse servidor web:
- A) hot swap
- B) failover
- C) redundancy
- D) RAID
- E) overclock
- **19.** Na computação, sistema de arquivos ou sistema de arquivos (geralmente abreviado para fs) é um método e estrutura de dados que o sistema operacional usa para controlar como os dados são armazenados e recuperados. São exemplos de sistemas de arquivo, **EXCETO**:
	- A) exFAT
	- B) APFS
	- C) FAT
	- D) NTFS
	- E) LPT2
- **20.** No sistema operacional Windows, os arquivos não podem receber nomes com alguns caracteres especiais. Assinale a alternativa **CORRETA** que corresponde a um caractere especial permitido:
	- A) ?
	- $B$ ) >
	- $C)$ :
	- D) \*
	- $E$ ) #
- **21.** Assinale a alternativa que **NÃO** apresenta característica de VPN (Virtual Private Network – Rede Privada Virtual):
	- A) Realiza uma conexão entre duas ou mais redes privativas por intermédio de uma rede pública ou Internet.
	- B) São necessários minimamente para uma VPN funcionar: Autenticação de usuários, Criptografia de dados e Gerenciamento de chaves.
	- C) Transporta informações de forma segura em redes abertas e substitui com vantagem as linhas privativas.
	- D) Oferece um sofisticado nível de segurança, enquanto também tiram proveito da escala, cobertura e acessibilidade oferecidas pelas

### facilidades públicas.

- A) De toda a frase até o fim do parágrafo.
- B) Uma palavra à direita.
- C) Um caractere à esquerda.
- D) Uma palavra à esquerda.
- E) Um caractere à direita.
- **32.** Assinale a alternativa **CORRETA** que corresponde à ação executada pelo comando Ctrl + K no editor de texto Microsoft Word.
	- A) Abrir a caixa de pesquisa.
	- B) Abrir a mala direta.
	- C) Alinhar à esquerda.
	- D) Exibe ou oculta Marcas de Formatação.
	- E) Inserir hyperlink.
- **33.** Na planilha criada no Microsoft Excel 365, na Secretaria Geral do TJPI, em sua configuração padrão.

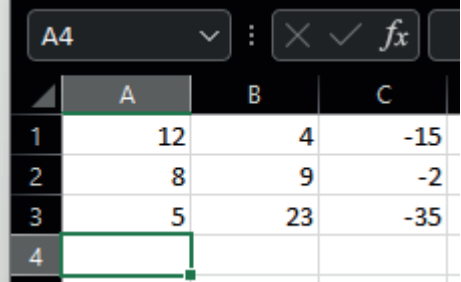

- A) http.conf
- B) nginx.conf
- C) nginx.ini
- D) http.ini
- E) httpd.conf
- 27. Servidor para Linux (e outros sistemas baseados em Unix) que permite o gerenciamento e compartilhamento de recursos em redes formadas por computadores com o Windows:
	- A) Samba
	- B) Apache
	- C) DNS
	- D) VMWare
	- E) Active Directory
- **28.** Assinale a alternativa que possui o protocolo mais usado para envio de mensagens de correio eletrônico:
	- A) IMAP B) POP3 C) SMTP
	-
	- D) HTTP
	- E) SMS
- **29.** Assinale a alternativa que **NÃO** contenha uma característica de Intranets:
	- A) Rede privada que usa os mesmos protocolos da internet.
	- B) De uso exclusivo de um determinado local, como uma empresa.
	- C) Só pode ser acessada pelos seus utilizadores ou colaboradores internos.
	- D) Permite o acesso externo às bases corporativas.
	- E) Funciona mesmo não conectada à internet.
- **30.** Protocolo que permite que aplicativos cliente/servidor possam trocar informações em total segurança, protegendo a integridade e a veracidade do conteúdo que trafega na Internet, onde essa segurança só é possível através da autenticação das partes envolvidas na troca de informações:
	- A) IPSec
	- B) SSL
	- C) TLS
	- D) WAF
- E) HTTPS
- **31.** Ao se utilizar editor de texto Microsoft Word para digitação de um documento e tecla-se simultaneamente o comando Ctrl + Backspace. Assinale a alternativa **CORRETA** que corresponde à exclusão:

Ao inserir a seguinte fórmula =MAIOR(ABS(A1:C3);1), na célula A4, o resultado será:

- A) 23
- B) -15
- C) -35
- D) 35
- E) 9
- **34.** Considere o editor de texto LibreOffice Writer na versão 7.2.5.2, em que o usuário deseja selecionar o texto e ir até o final do documento, como cursor em qualquer ponto do texto. Assinale a alternativa **CORRETA** que apresenta a tecla de atalho que ele irá utilizar:
	- A) Ctrl+Shift+Enter
	- B) Ctrl+PageDown
	- C) Shift+PageDown
	- D) Ctrl+Shift+Backspace
	- E) Ctrl+End+Shift
- **35.** Assinale a alternativa **CORRETA** que indica a ação executada pelo comando "mkdir TJPI", na linha de comando: